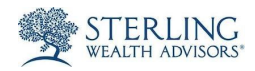

## Sterling Vault- How to upload files from your computer to the Vault.

Approved by Elizabeth Barrett — March 8, 2019, 6:15 a.m.

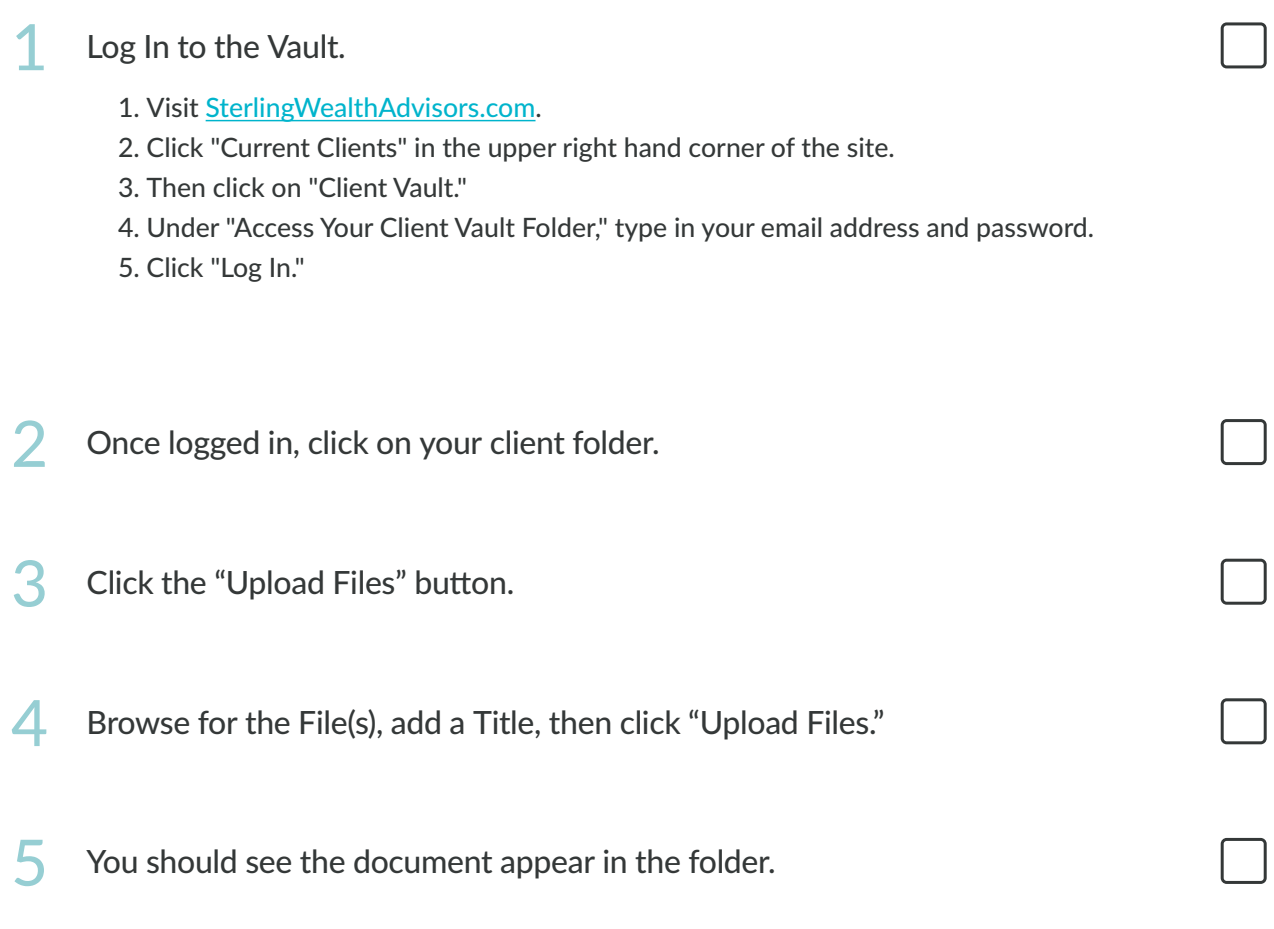